**6.**

Do not connect the USB cable until you are instructed to do so. Не подключайте USB кабель, пока не встретите указание сделать это. Не пiдключайте USB кабель, поки не з'явиться вказiвка зробити це.

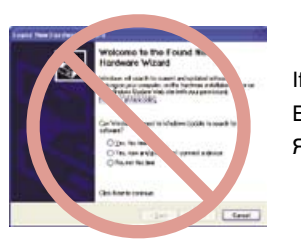

If this screen appears, click **Cancel**. Если появится такое окно, нажмите **Cancel** (Отмена) Якщо з'явиться таке вiкно, натиснiть **Cancel** (Скасувати)

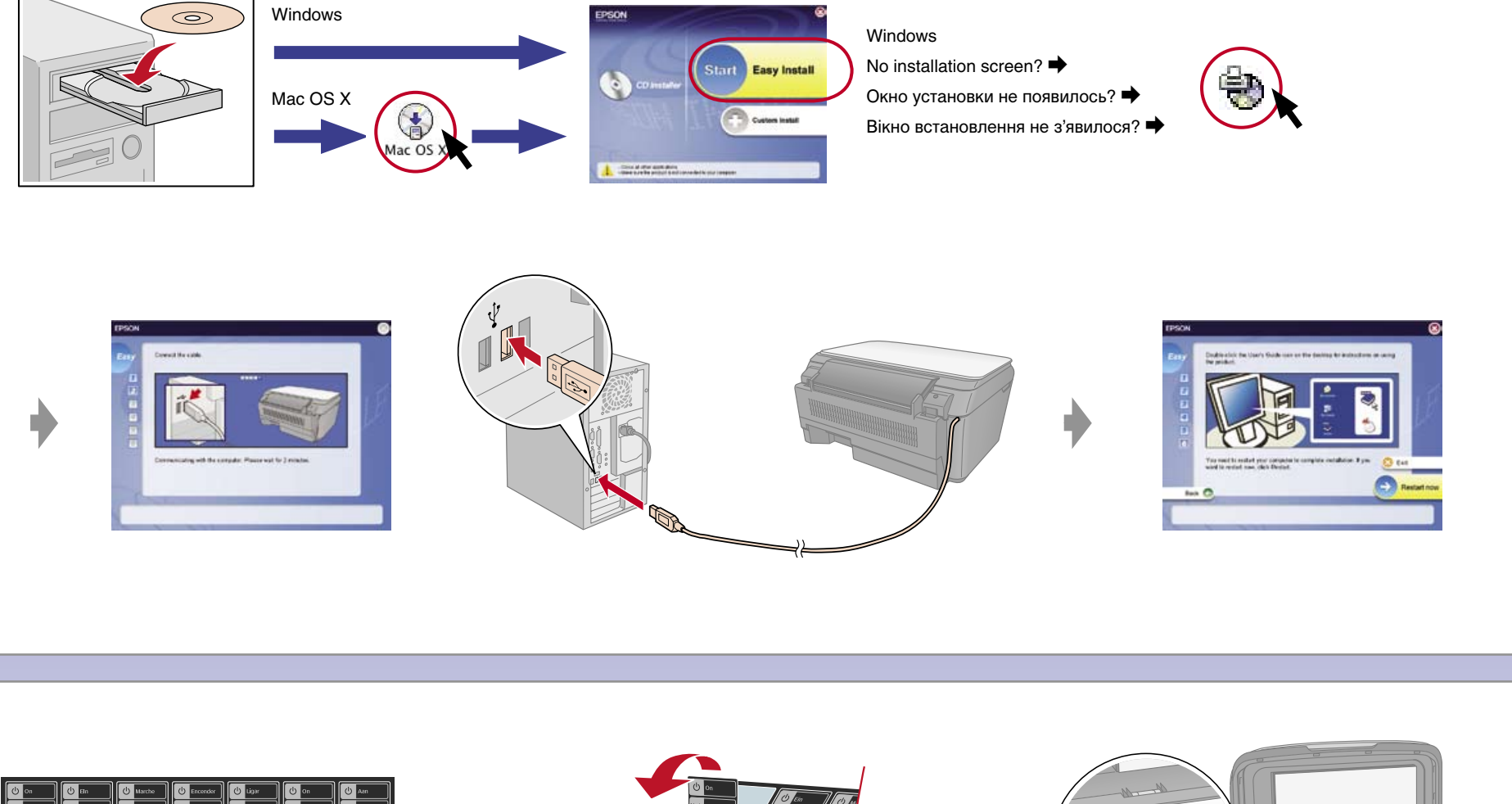

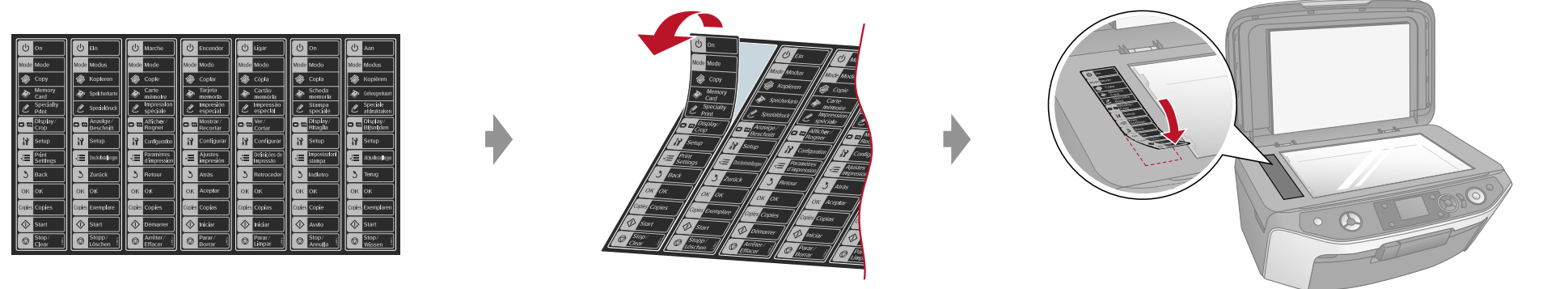

## **Getting More Information • Дополнительные сведения • Додаткова iнформацiя**

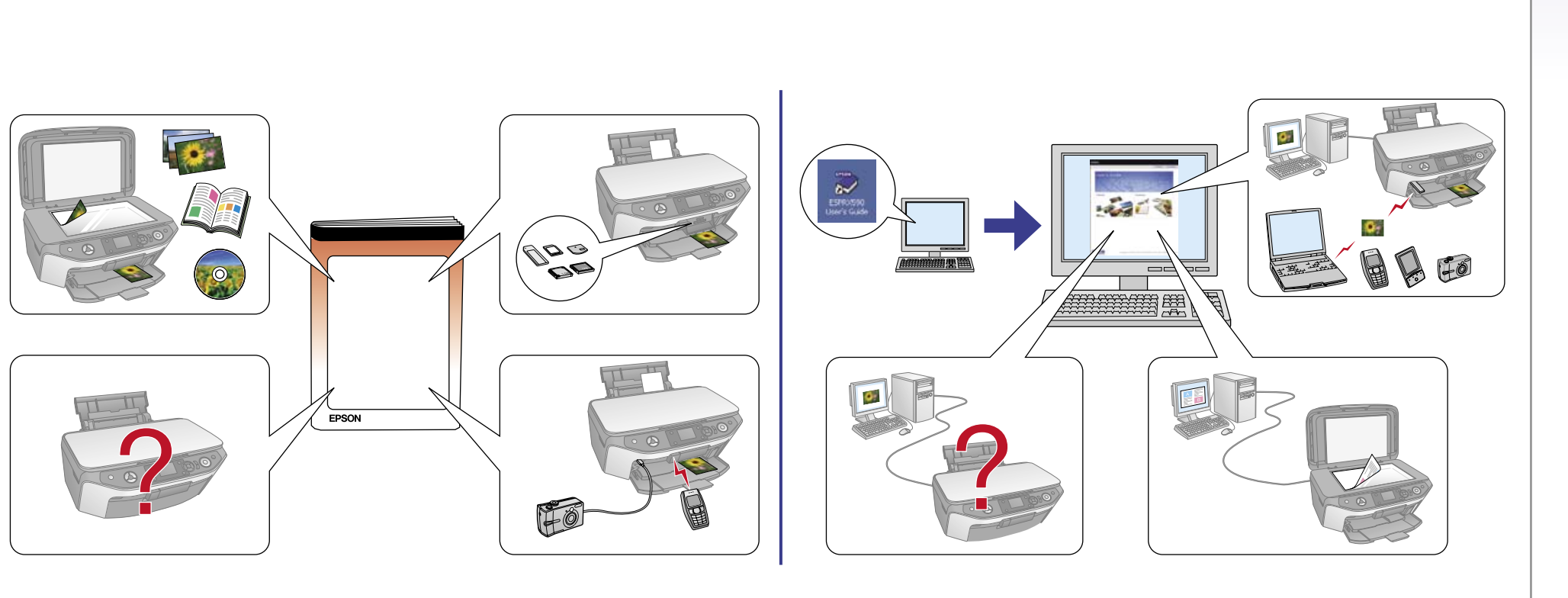

Note: The ink cartridges first installed in your printer will be partly used to charge the print head. Subsequent ink cartridges will last for their full rated life. **Примечание:** Чернильные картриджи, впервые установленные в этот продукт, частично расходуются на прокачку системы подачи чернил. Следующие картриджи отработают весь положенный срок службы.

## EPSON STYLUS M PHOTO RX560 / RX590 Series

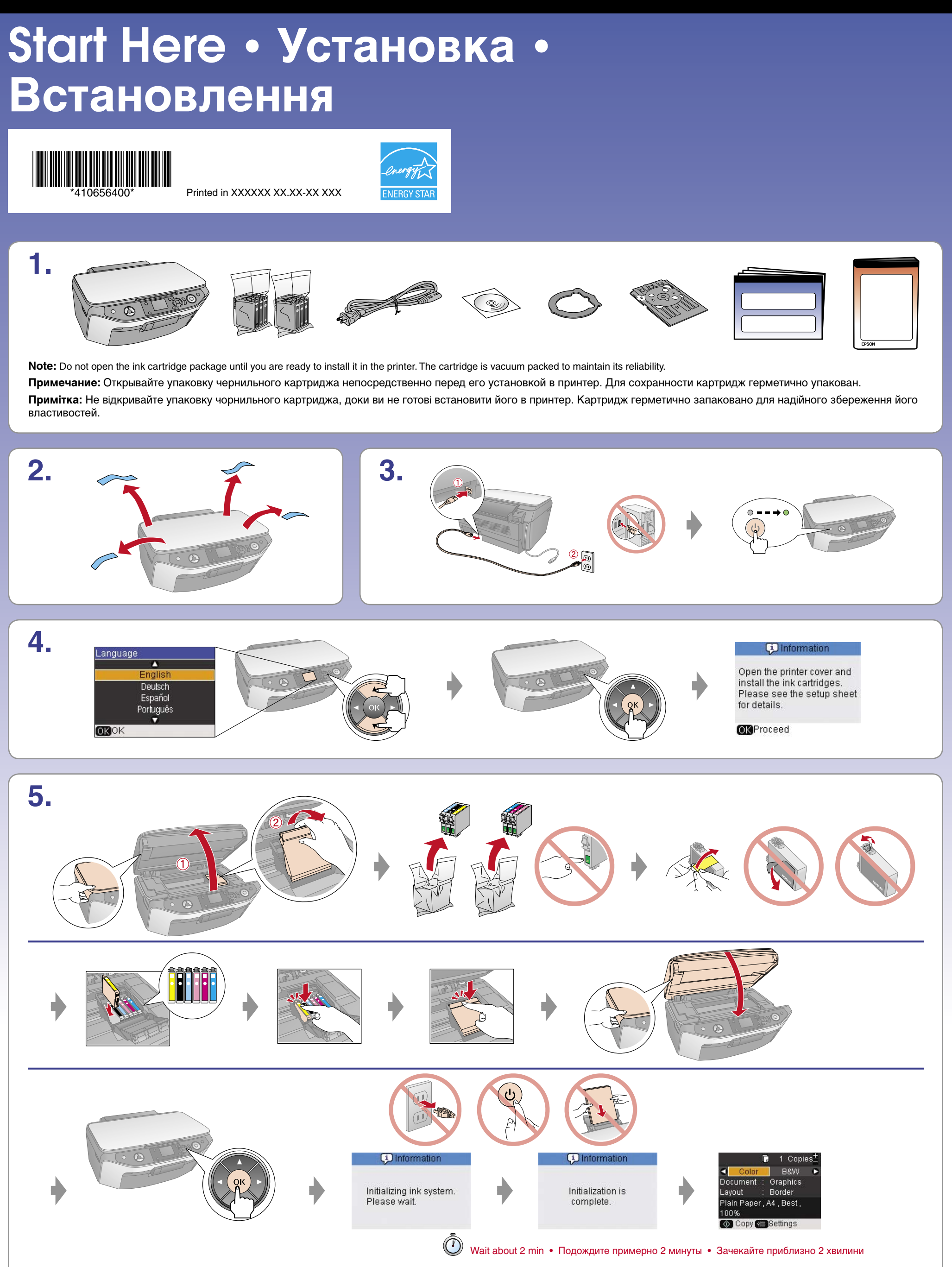

**Примiтка:** Чорнильнi картриджi, вперше встановленi в цьому продуктi, частково витрачаються на зарядження друкувальноï голiвки. Наступнi картриджi вiдпрацюють весь належний термiн служби.

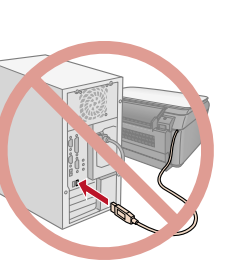